# COS 217: Introduction to Programming Systems

# Assembly Language

Part 1

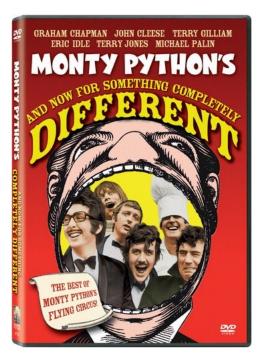

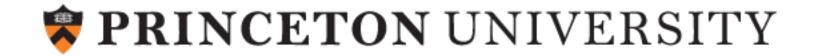

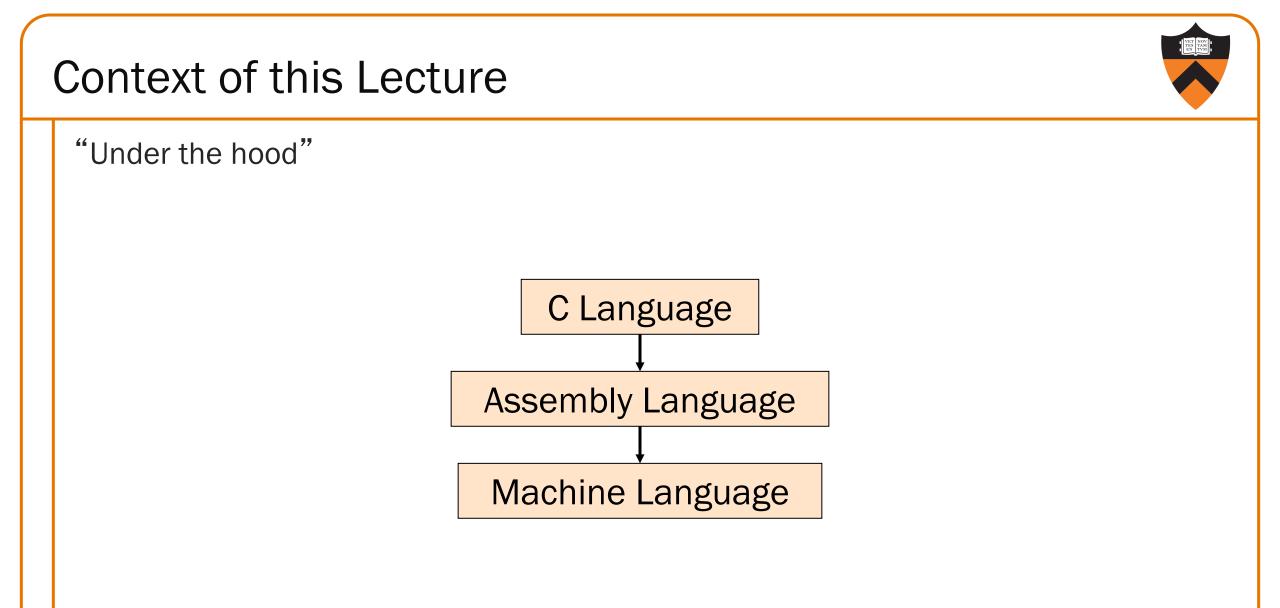

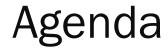

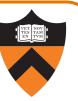

Language Levels

Architecture

Assembly Language: Performing Arithmetic

Assembly Language: Load/Store and Defining Global Data

# **High-Level Languages**

## Characteristics

- Portable (to varying degrees)
- Complex
  - One statement can do a lot of work good ratio of functionality to code size
- Human readable
  - Structured: if(), for(), while(), etc.
  - Variable names can hide details of where data is stored (stack, heap, etc.)
  - Type system allows compiler to check usage details without burdening reader

```
int collatz(int n)
ł
   int count = 0;
   while (n > 1) {
      count++;
      if (n & 1)
         n = 3 * n + 1;
      else
         n /= 2;
   return count;
```

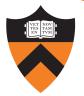

# Machine Languages

## Characteristics

• Not portable (hardware-specific)

## • Simple

- Each instruction does a simple task – poor ratio of functionality to code size
- Not human readable
  - Not structured
  - Requires lots of effort!
  - Requires tool support

| 0000 | 0000 | 0000 | 0000 | 0000 | 0000 | 0000 | 0000 |
|------|------|------|------|------|------|------|------|
| 0000 | 0000 | 0000 | 0000 | 0000 | 0000 | 0000 | 0000 |
| 9222 | 9120 | 1121 | A120 | 1121 | A121 | 7211 | 0000 |
| 0000 | 0001 | 0002 | 0003 | 0004 | 0005 | 0006 | 0007 |
| 0008 | 0009 | 000A | 000B | 000C | 000D | 000E | 000F |
| 0000 | 0000 | 0000 | FE10 | FACE | CAFE | ACED | CEDE |
|      |      |      |      |      |      |      |      |
|      |      |      |      |      |      |      |      |
| 1234 | 5678 | 9ABC | DEF0 | 0000 | 0000 | F00D | 0000 |
| 0000 | 0000 | EEEE | 1111 | EEEE | 1111 | 0000 | 0000 |
| B1B2 | F1F5 | 0000 | 0000 | 0000 | 0000 | 0000 | 0000 |
|      |      |      |      |      |      |      |      |

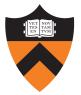

# Assembly Languages

## Characteristics

- Not portable
  - Each assembly language instruction maps to one machine instruction

## • Simple

• Each instruction does a simple task

## • Human readable

(In the same sense that Polish is human readable ... if you know Polish.)

|         | mov  | w1, 0       |
|---------|------|-------------|
| loop:   |      |             |
|         | cmp  | w0,1        |
|         | ble  | endloop     |
|         | add  | w1, w1, #1  |
|         | ands | wzr, w0, #1 |
|         | beq  | else        |
|         | add  | w2, w0, w0  |
|         | add  | w0, w0, w2  |
|         | add  | w0, w0, 1   |
| else:   | b    | endif       |
| else.   |      |             |
|         | asr  | w0, w0, 1   |
| endif:  |      |             |
|         | b    | loop        |
| endloop | ):   | г           |
|         | -    |             |

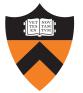

# Why Learn Assembly Language?

# Knowing assembly language helps you:

- Write faster code
  - In assembly language
  - In a high-level language!
- Write safer code
  - Understanding mechanism of potential security problems helps you avoid them even in high-level languages
- Understand what's happening "under the hood"
  - Someone needs to develop future computer systems
  - Maybe that will be you!
- Become more comfortable with levels of abstraction
  - Become a better programmer at all language levels!

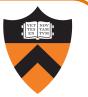

# Why learn ARMv8 (a.k.a. AARCH64 or A64) assembly language?

## Pros

- ARM is the most widely used processor architecture in the world (in your phone, in your Mac, in your Chromebook, in Armlab, in internet-of-things devices)
- ARM has a modern and (relatively) elegant instruction set, compared to the expansive but ugly x86-64 instruction set

## Cons

• x86-64 still has a huge presence in desktop/laptop/cloud (for now?)

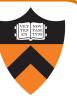

Approach to studying assembly language:

| Lectures                                                 | Precepts                                            |
|----------------------------------------------------------|-----------------------------------------------------|
| Study partial programs                                   | Study complete programs                             |
| Begin with simple constructs;<br>proceed to complex ones | Begin with small programs;<br>proceed to large ones |
| Emphasis on reading code                                 | Emphasis on writing code                            |

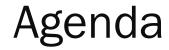

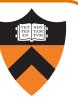

Language Levels

Architecture

Assembly Language: Performing Arithmetic

Assembly Language: Load/Store and Defining Global Data

# John von Neumann (1903-1957)

## In computing

- Stored program computers
- Cellular automata, self-replication,
- Game theory
- mergesort

## Other interests

11

- Mathematics, statistics, game theory
- Nuclear physics

## Princeton connection

- Princeton University & IAS, 1930-1957
- <u>https://paw.princeton.edu/article/early-history-computing-princeton</u>

## Known for the "Von Neumann architecture"

- In which (machine-language) programs are just data in memory
  - a.k.a. "Princeton architecture" contrast to the now-mostly-obsolete "Harvard architecture"

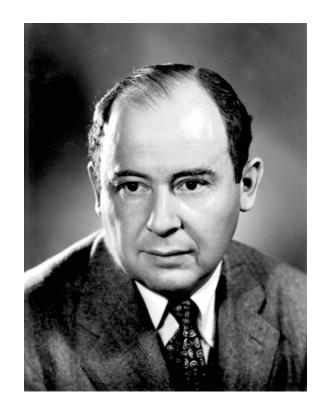

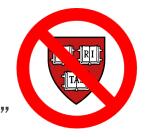

# Von Neumann Architecture

Instructions (encoded within words) are fetched from RAM

## Control unit interprets instructions:

- to shuffle data between registers and RAM
- to move data from registers to ALU (arithmetic+logic unit) where operations are performed

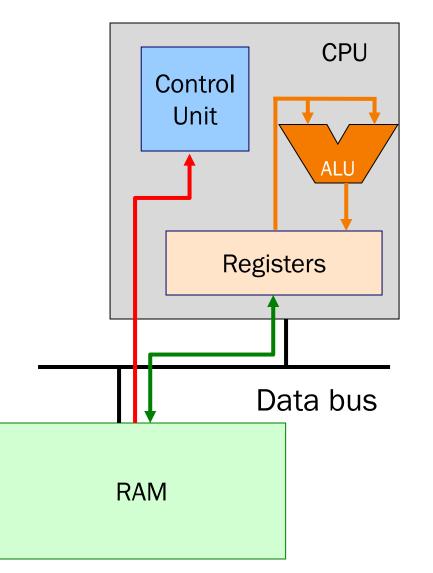

12

# Von Neumann Architecture

### Registers

Small amount of storage on the CPU

- Top of the "storage hierarchy"
- Very {small, expensive, fast}

ALU instructions operate on registers

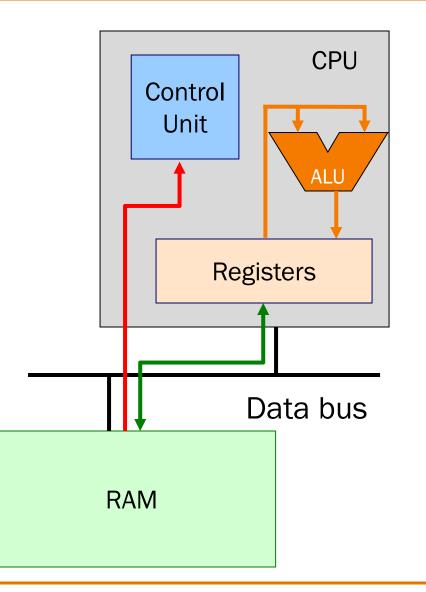

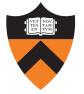

# ALU Arithmetic Example

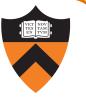

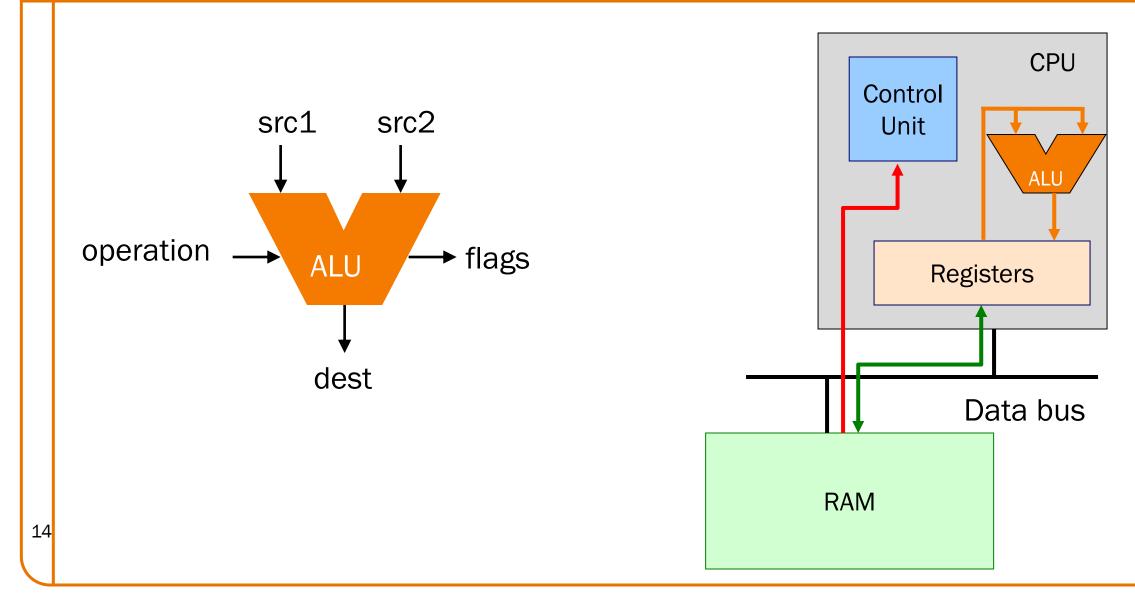

# Von Neumann Architecture

#### RAM (Random Access Memory)

Conceptually: large array of bytes (gigabytes+ in modern machines)

- Contains data (program variables, structs, arrays)
- and the program!

Instructions are fetched from RAM

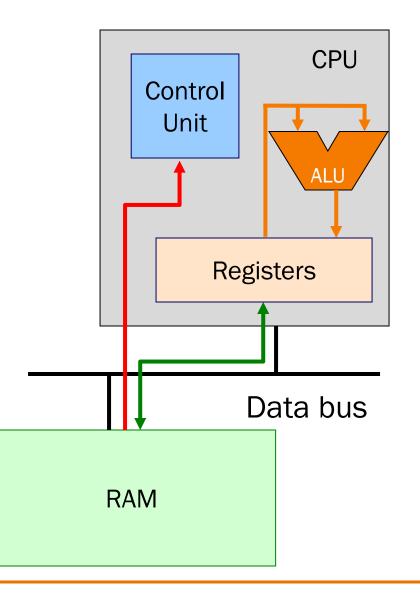

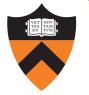

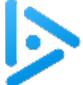

# Time to reminisce about old TOYs

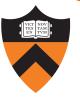

Thinking back to COS 126, how did you feel about TOY?

- A. Loved it!
- B. Wasn't a fan.
- C. I placed out, so I have no idea what you're talking about.

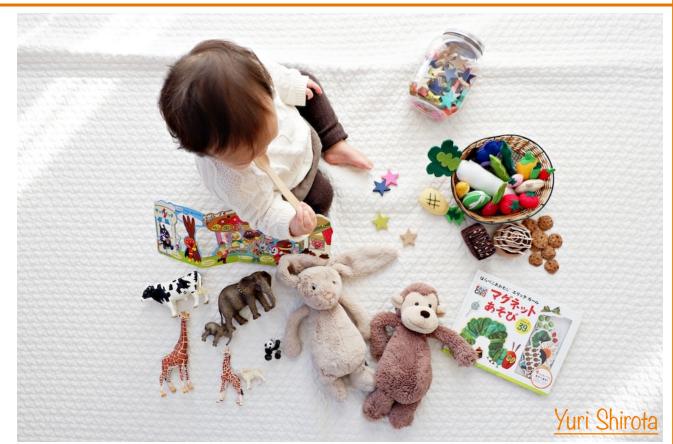

# Time to reminisce about old TOYs

TOY REFERENCE CARD

#### INSTRUCTION FORMATS

| Format RR:   opcode  <br>Format A:   opcode                                                                                                    | $\begin{array}{c c c c c c c c c c c c c c c c c c c $                                                                                                    |  |  |  |  |
|----------------------------------------------------------------------------------------------------|----------------------------------------------------------------------------------------------------|--|--|--|--|
| ARITHMETIC and LOGICAL o<br>1: add<br>2: subtract<br>3: and<br>4: xor<br>5: shift left                                                                  | <b>Word size.</b> The TOY machine has two types of storage: main memory and registers. Each entity stores one <i>word</i> of information. On the TOY machine, a word is a sequence of 16 bits. Typically, we interpret these 16 bits as a hexadecimal integer in the range 0000 through FFFF. Using <i>two's complement notation</i> , we can also interpret it as a decimal integer in the range -32,768 to +32,767. See Section 5.1 for a refresher on number representations and two's complement integers. |  |  |  |  |
| <pre>6: shift right TRANSFER between registe 7: load address 8: load 9: store</pre>                                                                     | <b>Main memory.</b> The TOY machine has 256 words of <i>main memory</i> . Each memory location is labeled with a unique <i>memory address</i> . By convention, we use the 256 hexadecimal integers in the range 00 through FF. Think of a memory location as a mailbox, and a memory address as a postal address. Main memory is used to store instructions and data.                                                                                                    |  |  |  |  |
| A: load indirect<br>B: store indirect<br>CONTROL<br>0: halt                                                                                             | <b>Registers.</b> The TOY machine has 16 <i>registers</i> , indexed from 0 through F. Registers are much like main memory: each register stores one 16-bit word. However, registers provide a faster form of storage than main memory. Registers are used as scratch space during computation and play the role of variables in the TOY language.                                                                                                    |  |  |  |  |
| C: branch zero<br>D: branch positive<br>E: jump register<br>F: jump and link                                                                            | Register 0 is a special register whose output value is always 0.<br><b>Program counter.</b> The <i>program counter</i> or pc is an extra register that keeps track of the next instruction to be executed. It stores 8 bits, corresponding to a hexadecimal integer in the range 00 through FF. This integer stores                                                                                                    |  |  |  |  |
| Pogistor 0 always roads                                                                                                    | the memory address of the next instruction to execute.                                                                                                    |  |  |  |  |
| Register 0 always reads 0.<br>Loads from M[FF] come from stdin.<br>Stores to M[FF] go to stdout.<br><u>https://introcs.cs.princeton.edu/java/62toy/</u> |                                                                                                    |  |  |  |  |

16-bit registers (two's complement) 16-bit memory locations 8-bit program counter

17

# **Registers and RAM**

## Typical pattern:

- Load data from RAM to registers
- Manipulate data in registers
- Store data from registers to RAM

# On AARCH64, this pattern is enforced

- "Manipulation" instructions can only access registers
- This is known as a load-store architecture (as opposed to "register-memory" architectures)
- Characteristic of "RISC" (Reduced Instruction Set Computer) vs. "CISC" (Complex Instruction Set Computer) architectures, e.g. x86

# Registers (ARM-64 architecture)

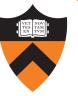

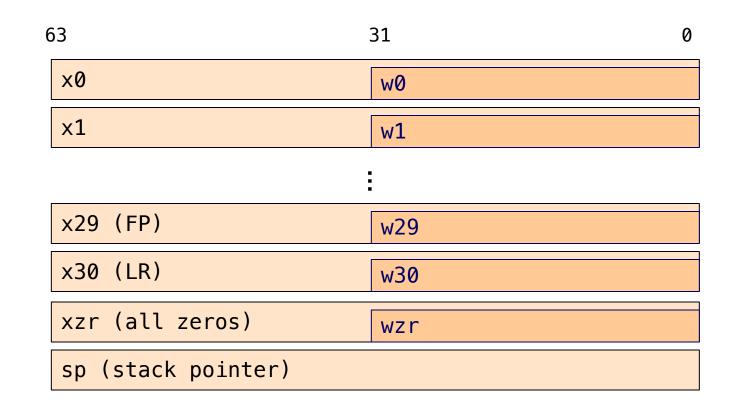

pc (program counter)

19

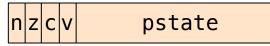

# General-Purpose 64-bit Registers

X0 ... X30

• Scratch space for instructions, parameter passing to/from functions, return address for function calls, etc.

• Some have special roles defined *in hardware* (e.g. X30) or defined *by software convention* (e.g. X29)

• Also available as 32-bit versions: W0 .. W30

XZR

- On read: all zeros
- On write: data thrown away
- Also available as 32-bit version: WZR

# SP Register

Special-purpose register...

• SP (Stack Pointer):

Contains address of top (low memory address) of current function's stack frame

Allows use of the STACK section of memory

(See Assembly Language: Function Calls lecture later)

low address

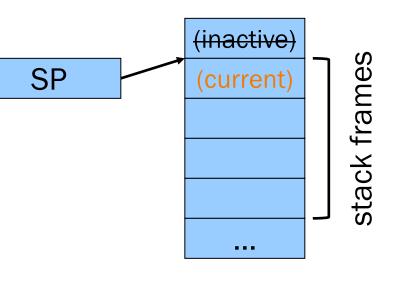

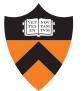

high address

# **PC** Register

22

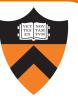

Special-purpose register...

- PC (Program Counter)
- Stores the location of the next instruction
  - Address (in TEXT section) of machine-language instruction to be executed next
- Value changed:
  - Automatically to implement sequential control flow (increment by 4 bytes)
  - By branch instructions to implement selection, repetition

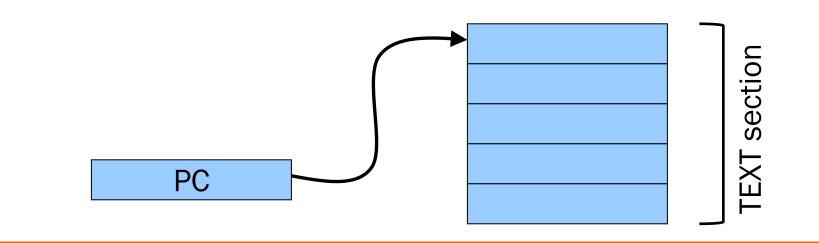

Special-purpose register...

**PSTATE** Register

- Contains condition flags:
  - n (<u>N</u>egative), z (<u>Z</u>ero), c (<u>C</u>arry), v (o<u>V</u>erflow)

(rest of pstate)

- Affected by compare (cmp) instruction
  - And many others, if requested

nzcv

- Used by conditional branch instructions
  - beq, bne, blo, bhi, ble, bge, ...
  - (See Assembly Language: Part 2 lecture)

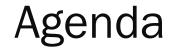

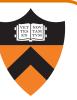

Language Levels

Architecture

Assembly Language: Performing Arithmetic

Assembly Language: Load/Store and Defining Global Data

# ALU Arithmetic Example

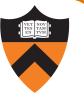

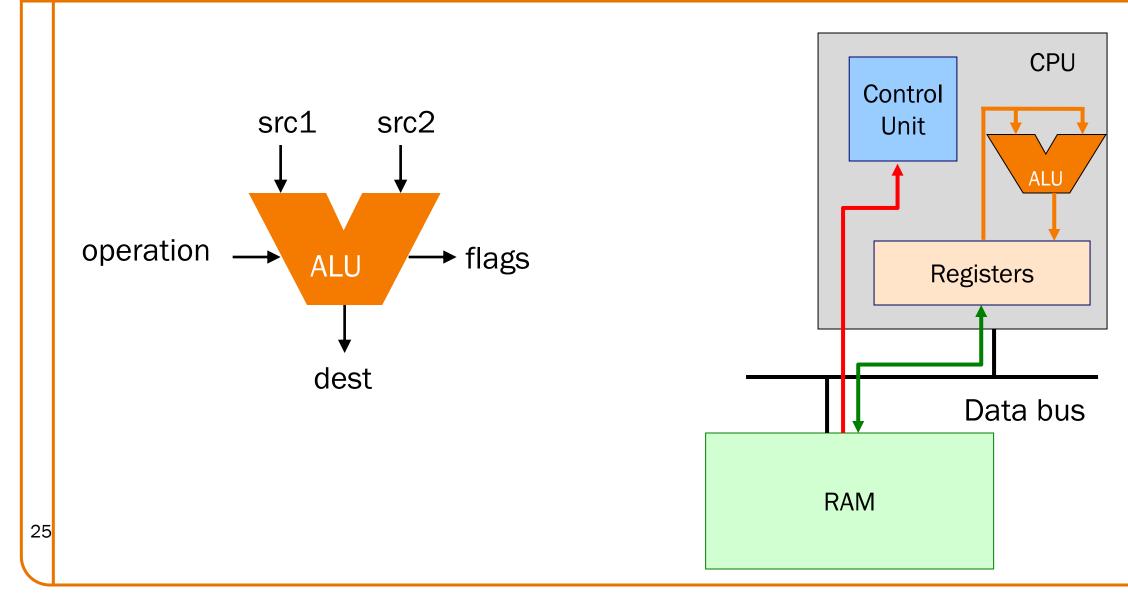

# **Instruction Format**

26

Many instructions have this format:

name{,s} dest, src1, src2
name{,s} dest, src1, immed

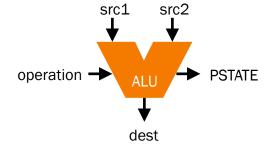

- name: name of the instruction (add, sub, mul, and, etc.)
- s: if present, specifies that condition flags should be <u>S</u>et
- dest and src1,src2 are x registers: 64-bit operation
- dest and src1,src2 are w registers: 32-bit operation
  - No mixing and matching between x and w registers

• src2 may be a constant ("immediate" value) instead of a register

# 64-bit Arithmetic

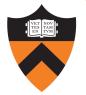

#### C code:

```
static long length;
static long width;
static long perim;
...
perim =
```

```
(length + width) * 2;
```

Assume that...

- there's a good reason for having variables with file scope, process duration
- length held in x1
- width held in x2
- perim held in x3

We'll see later how to make this happen

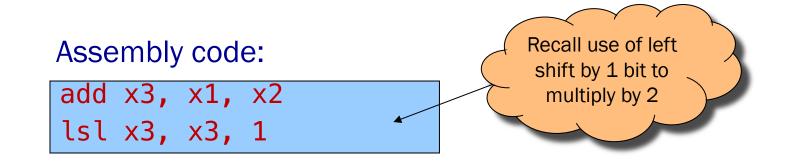

# More Arithmetic

static long x; static long y; static long z; . . . z = x - y;z = x \* y;z = x / y;z = x & y;z = x | y; $z = x^{y};$ z = x >> y;

Assume that...

- x held in x1
- y held in x2
- z held in x3

### Assembly code:

| sub  | x3, | x1, | x2 |
|------|-----|-----|----|
| mul  | x3, | x1, | x2 |
| sdiv | x3, | x1, | x2 |
| and  | x3, | x1, | x2 |
| orr  | x3, | x1, | x2 |
| eor  | x3, | x1, | x2 |
| asr  | x3, | x1, | x2 |

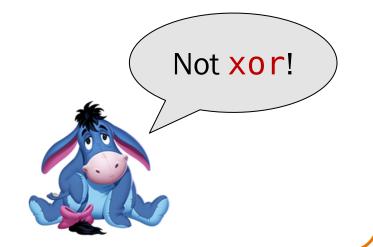

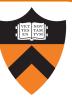

# More Arithmetic: Shortcuts

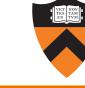

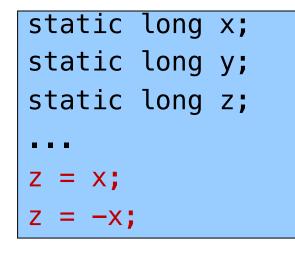

Assume that...

- x held in x1
- y held in x2
- z held in x3

### Assembly code:

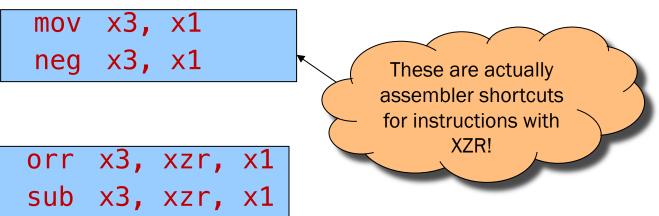

# Signed vs Unsigned?

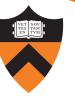

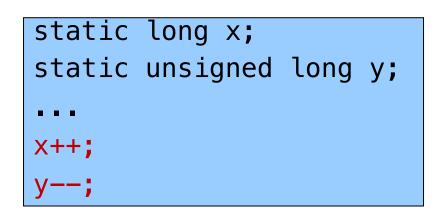

Assume that... • x held in x1 • y held in x2

Assembly code:

add x1, x1, 1 sub x2, x2, 1

Mostly the same algorithms, same instructions!

- Can set different condition flags in PSTATE
- But some exceptions...

# Signed vs Unsigned: Exceptions

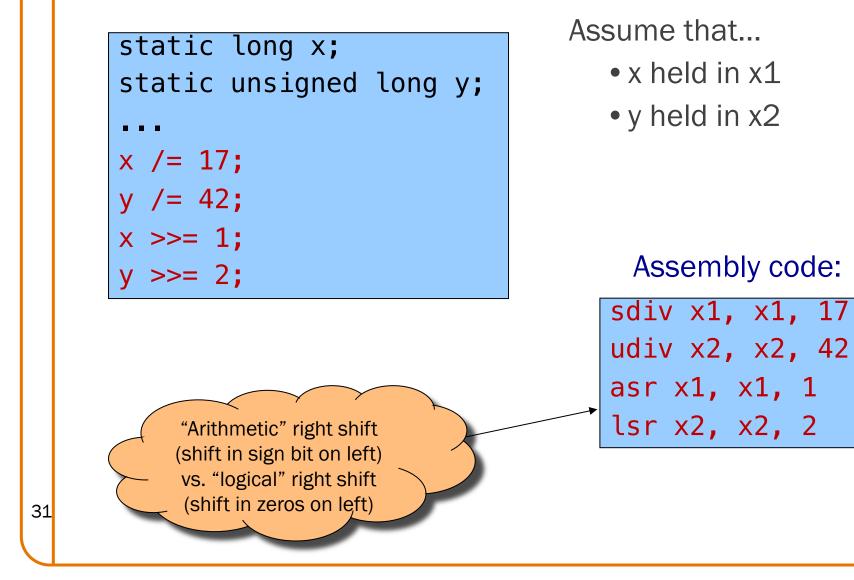

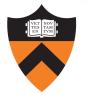

# 32-bit Arithmetic using "w" registers

#### C code:

```
static int length;
static int width;
static int perim;
```

```
. . .
```

```
perim =
```

```
(length + width) * 2;
```

Assume that...

- length held in w1
- width held in w2
- perim held in w3

Assembly code:

| add | w3, | w1, | w2 |
|-----|-----|-----|----|
| lsl | w3, | w3, | 1  |

# 8- and 16-bit Arithmetic?

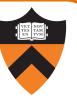

static char x; static short y; ... x++; y--;

No specialized arithmetic instructions

- Use "w" registers
- Specialized "load" and "store" instructions for transfer of shorter data types from / to memory we'll see these later
- Corresponds to C language semantics: all arithmetic is implicitly done on (at least) ints

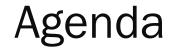

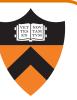

Language Levels

Architecture

Assembly Language: Performing Arithmetic

Assembly Language: Load/Store and Defining Global Data

# Loads and Stores

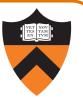

Most basic way to load (from RAM) and store (to RAM):

ldr dest, [src]
str src, [dest]

- dest and src are registers!
  - The addresses (src for ldr, dest for str) must be x-flavored
  - The other operands (dest for ldr, src for str) can be x-flavored or w-flavored
- Contents of registers in [brackets] must be memory addresses
  - Every memory access is through a "pointer"!

# Signed vs Unsigned, 8- and 16-bit

ldrb dest, [src] ldrh dest, [src] strb src, [dest] strh src, [dest]

ldrsb dest, [src] ldrsh dest, [src] ldrsw dest, [src]

Special instructions for reading/writing **B**ytes (8 bit) and shorts ("**H**alf-words": 16 bit)

• See appendix of these slides for information on ordering: little-endian vs. big-endian

Special instructions for signed reads

• "<u>S</u>ign-extend" byte, half-word, or word to 32 or 64 bits

36

## Loads and Stores

37

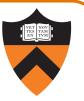

Most basic way to load (from RAM) and store (to RAM):

ldr dest, [src]
str src, [dest]

- dest and src are registers!
  - The addresses (src for ldr, dest for str) must be x-flavored
  - The other operands (dest for ldr, src for str) can be x-flavored or w-flavored
- Contents of registers in [brackets] must be memory addresses
  - Every memory access is through a "pointer"!
- How to get correct memory address into register?
  - Depends on whether data is on stack (local variables), heap (dynamically-allocated memory), or global / static
  - For today, we'll look only at the global / static case

## Our First Full Program\*

```
static int length = 1;
static int width = 2;
static int perim = 0;
int main()
{}
 perim =
  (length + width) * 2;
  return 0;
```

| .sect   | ion  | .data  |  |
|---------|------|--------|--|
| length: | • WO | rd 1   |  |
| width:  | • WO | rd 2   |  |
| perim:  | • WO | rd 0   |  |
| .sect   | ion  | .text  |  |
| .globa  | al m | ain    |  |
| main:   |      |        |  |
| adr     | x0,  | length |  |
| ldr     | w1,  | [x0]   |  |
| adr     | x0,  | width  |  |
| ldr     | w2,  | [x0]   |  |
| add     | w1,  | w1, w2 |  |
| lsl     | w1,  | w1, 1  |  |
| adr     | x0,  | perim  |  |
| str     | w1,  | [x0]   |  |
| mov     | w0,  | 0      |  |
| ret     |      |        |  |
|         |      |        |  |

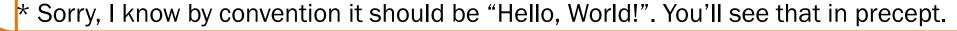

## Memory sections

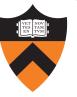

```
static int length = 1;
static int width = 2;
static int perim = 0;
int main()
{
  perim =
   (length + width) * 2;
  return 0;
```

```
Sections (Stack/heap are different!)
.rodata: read-only
.data: read-write
.bss: read-write (initialized to 0)
.text: read-only, program code
```

| <pre>.sect</pre> | ion   | .data |   |
|------------------|-------|-------|---|
| length:          | • WO  | rd 1  |   |
| width:           | • WO  | rd 2  |   |
| perim:           | •WO   | rd Ø  |   |
| .sect            | ion   | .text |   |
| .glob            | oal m | ain   |   |
| main:            |       |       |   |
| adr              | ×0,   | lengt | h |
| ldr              | w1,   | [×0]  |   |
| adr              | ×0,   | width |   |
| ldr              | w2,   | [×0]  |   |
| add              | w1,   | w1, w | 2 |
| lsl              | w1,   | w1, 1 |   |
| adr              | ×0,   | perim |   |
| str              | w1,   | [×0]  |   |
| mov              | w0,   | 0     |   |
| ret              |       |       |   |
|                  |       |       |   |

# Variable definitions

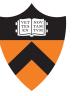

```
static int length = 1;
static int width = 2;
static int perim = 0;
int main()
 perim =
  (length + width) * 2;
  return 0;
```

### **Declaring data**

40

"Labels" for locations in memory .word: 32-bit int and initial value

| .sect   | ion  | .data  |  |
|---------|------|--------|--|
| length: | • WO | rd 1   |  |
| width:  | • WO | rd 2   |  |
| perim:  | • WO | rd 0   |  |
| .sect   | ion  | .text  |  |
| .glob   | al m | ain    |  |
| main:   |      |        |  |
| adr     | x0,  | length |  |
| ldr     | w1,  | [×0]   |  |
| adr     | x0,  | width  |  |
| ldr     | w2,  | [×0]   |  |
| add     | w1,  | w1, w2 |  |
| lsl     | w1,  | w1, 1  |  |
| adr     | x0,  | perim  |  |
| str     | w1,  | [×0]   |  |
| mov     | w0,  | 0      |  |
| ret     |      |        |  |

See appendix for variables in other sections, with other types.

## main()

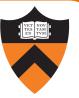

## static int length = 1; static int width = 2; static int perim = 0; int main() ł perim = (length + width) \* 2; return 0;

### **Global visibility**

.global: Declare "main" to be a globally-visible label

| .sect   | ion  | .dat | а   |  |
|---------|------|------|-----|--|
| length: | •WO  | rd 1 |     |  |
| width:  | •WO  | rd 2 |     |  |
| perim:  | •W0  | rd 0 |     |  |
| .sect   | ion  | .tex | t   |  |
| .glob   | al m | ain  |     |  |
| main:   |      |      |     |  |
| adr     | ×0,  | leng | gth |  |
| ldr     | w1,  | [x0] |     |  |
| adr     | ×0,  | widt | th  |  |
| ldr     | w2,  | [x0] |     |  |
| add     | w1,  | w1,  | w2  |  |
| lsl     | w1,  | w1,  | 1   |  |
| adr     | x0,  | per  | ĹM  |  |
| str     | w1,  | [x0] |     |  |
| mov     | w0,  | 0    |     |  |
| ret     |      |      |     |  |
|         |      |      |     |  |

## Make a "pointer"

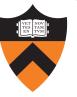

```
static int length = 1;
static int width = 2;
static int perim = 0;
int main()
 perim =
  (length + width) * 2;
  return 0;
```

Generating addresses adr: put address of

42

a label in a register

| .sect   | ion  | .data | Ð   |
|---------|------|-------|-----|
| length: | • WO | rd 1  |     |
| width:  | • WO | rd 2  |     |
| perim:  | • WO | rd Ø  |     |
| .sect   | ion  | .text | t   |
| .glob   | al m | ain   |     |
| main:   |      |       |     |
| adr     | x0,  | leng  | ıth |
| ldr     | w1,  | [x0]  |     |
| adr     | x0,  | widt  | h   |
| ldr     | w2,  | [x0]  |     |
| add     | w1,  | w1,   | w2  |
| lsl     | w1,  | w1,   | 1   |
| adr     | x0,  | peri  | .m  |
| str     | w1,  | [x0]  |     |
| mov     | w0,  | 0     |     |
| ret     |      |       |     |

## Loads and Stores

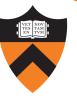

```
static int length = 1;
static int width = 2;
static int perim = 0;
int main()
 perim =
  (length + width) * 2;
  return 0;
```

### Load and store

43

Use x0 as a "pointer" to load from and store to memory

| .sect   | ion  | .data  |  |
|---------|------|--------|--|
| length: | • WO | rd 1   |  |
| width:  | •WO  | rd 2   |  |
| perim:  | •WO  | rd 0   |  |
| .sect   | ion  | .text  |  |
| .glob   | al m | ain    |  |
| main:   |      |        |  |
| adr     | x0,  | length |  |
| ldr     | w1,  | [x0]   |  |
| adr     | x0,  | width  |  |
| ldr     | w2,  | [x0]   |  |
| add     | w1,  | w1, w2 |  |
| lsl     | w1,  | w1, 1  |  |
| adr     | x0,  | perim  |  |
| str     | w1,  | [x0]   |  |
| mov     | w0,  | 0      |  |
| ret     |      |        |  |
|         |      |        |  |

## Return

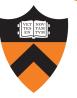

## static int length = 1; static int width = 2; static int perim = 0; int main() ł perim = (length + width) \* 2; return 0;

#### Return a value

ret: return to the caller, with register 0\* holding the return value

| .sect  | tion  | .data  |  |
|--------|-------|--------|--|
| length | :.WO  | rd 1   |  |
| width: | • WO  | rd 2   |  |
| perim: | • WO  | rd Ø   |  |
| .sect  | tion  | .text  |  |
| .gloł  | oal m | ain    |  |
| main:  |       |        |  |
| adr    | x0,   | length |  |
| ldr    | w1,   | [x0]   |  |
| adr    | x0,   | width  |  |
| ldr    | w2,   | [x0]   |  |
| add    | w1,   | w1, w2 |  |
| lsl    | w1,   | w1, 1  |  |
| adr    | x0,   | perim  |  |
| str    | w1,   | [×0]   |  |
| mov    | w0,   | 0      |  |
| ret    |       |        |  |

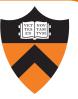

|    | <pre>static int length = 1;<br/>static int width = 2;<br/>static int perim = 0;</pre> | <pre>.section .data   length: .word 1   width: .word 2   perim: .word 0</pre>                                                         |
|----|---------------------------------------------------------------------------------------|----------------------------------------------------------------------------------------------------|
|    | <pre>int main() {     perim =      (length + width) * 2;     return 0; }</pre>        | <pre>.section .text .global main main: adr x0, length ldr w1, [x0] adr x0, width ldr w2, [x0] add w1, w1, w2 Memory lol w1 w1 1</pre> |
| 46 |                                                                                       |                                                                                                    |

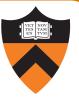

|    | static int length     | = 1;     |            | .section .data  |
|----|-----------------------|----------|------------|-----------------|
|    | static int width      | = 2;     |            | length: .word 1 |
|    | static int perim      | -        |            | width: .word 2  |
|    |                       | •,       |            | perim: .word 0  |
|    |                       |          |            | section text    |
|    | <pre>int main()</pre> |          |            | .global main    |
|    | {                     |          |            | main:           |
|    | perim =               |          |            | adr x0, length  |
|    | •                     | <b>\</b> |            | ldr w1, [x0]    |
|    | (length + width       | ) * 2;   |            | adr x0, width   |
|    | return 0;             |          |            | ldr w2, [x0]    |
|    | }                     |          | Memory     | add w1, w1, w2  |
|    |                       |          |            | ISU WI, WI, I   |
|    | ×0                    | → lengtl | h <b>1</b> | adr x0, perim   |
|    | Registers w1 1        | widt     | h 2        | str w1, [x0]    |
|    |                       | WIUU     |            | mov w0,0        |
| 47 | w2                    | peri     | m ()       | ret             |
|    |                       |          |            |                 |

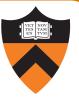

|    | <pre>static int length = 1;</pre> |        | .section .data                  |
|----|-----------------------------------|--------|---------------------------------|
|    | static int width = 2;             |        | length: .word 1                 |
|    | <pre>static int perim = 0;</pre>  |        | width: .word 2                  |
|    |                                   |        | perim: .word 0                  |
|    |                                   |        | .section .text                  |
|    | int main()                        |        | .global main                    |
|    | {                                 |        | main:                           |
|    | perim =                           |        | adr x0, length                  |
|    | (length + width) * 2;             |        | ldr w1, [x0]                    |
|    |                                   |        | adr x0, width                   |
|    | return 0;                         |        | ldr w2, [x0]                    |
|    | }                                 | Memory | add w1, w1, w2<br>lsl w1, w1, 1 |
|    |                                   |        | lsl w1, w1, 1<br>adr x0, perim  |
|    | x0 leng                           | gth 1  | str w1, [x0]                    |
|    | Registers w1 1 🔷 wid              | dth 2  | mov w0, 0                       |
|    | w2 per                            | rim O  | ret                             |
| 48 | wz per                            |        |                                 |

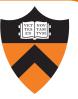

|    | <pre>static int length = 1;</pre> | .section .data             |  |
|----|-----------------------------------|----------------------------|--|
|    | <pre>static int width = 2;</pre>  | length: .word 1            |  |
|    | <pre>static int perim = 0;</pre>  | width: .word 2             |  |
|    | static int perim – 0,             | perim: .word 0             |  |
|    |                                   | .section .text             |  |
|    | <pre>int main()</pre>             | .global main               |  |
|    | {                                 | main:                      |  |
|    |                                   | adr x0, length             |  |
|    | perim =                           | ldr w1, [x0]               |  |
|    | <pre>(length + width) * 2;</pre>  | adr x0, width              |  |
|    | return 0;                         | ldr w2, [x0]               |  |
|    | }                                 | add w1, w1, w2             |  |
|    | <b>,</b>                          | $Memory_{1s1} w_1, w_1, 1$ |  |
|    | x0 leng                           | gth <u>1</u> adr x0, perim |  |
|    | Dedictore 1                       | str w1, [x0]               |  |
|    | Registers wi                      | dth 2 mov w0, 0            |  |
| 49 | w2 2 per                          | rim O ret                  |  |
| 49 | Registers w11w22per               | dth 2 mov w0, 0            |  |

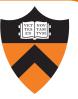

|    | <pre>static int length = 1;</pre> |                    | <pre>.section .data</pre> |
|----|-----------------------------------|--------------------|---------------------------|
|    | <pre>static int width = 2;</pre>  |                    | length: .word 1           |
|    | <pre>static int perim = 0;</pre>  |                    | width: .word 2            |
|    | static int perim – 0,             |                    | perim: .word 0            |
|    |                                   |                    | <pre>.section .text</pre> |
|    | <pre>int main()</pre>             |                    | .global main              |
|    | {                                 |                    | main:                     |
|    |                                   |                    | adr x0, length            |
|    | perim =                           |                    | ldr w1, [x0]              |
|    | (length + width) $* 2;$           |                    | adr x0, width             |
|    | return 0;                         |                    | ldr w2, [x0]              |
|    | }                                 |                    | add w1, w1, w2            |
|    | <b>J</b>                          | Memory             | lsl w1, w1, 1             |
|    | x0 leng                           | gth 1              | adr x0, perim             |
|    | Registers w1 3 • wid              |                    | str w1, [x0]              |
|    | Registers w1 3 🔷 wid              | dth 2              | mov w0,0                  |
| 50 | w2 2 per                          | rim <mark>O</mark> | ret                       |
|    |                                   |                    |                           |

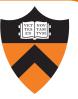

|    | <pre>static int length = 1;</pre> |        | .section .data            |  |
|----|-----------------------------------|--------|---------------------------|--|
|    | <pre>static int width = 2;</pre>  |        | length: .word 1           |  |
|    | <pre>static int perim = 0;</pre>  |        | width: .word 2            |  |
|    |                                   |        | perim: .word 0            |  |
|    |                                   |        | <pre>.section .text</pre> |  |
|    | <pre>int main()</pre>             |        | .global main              |  |
|    | {                                 |        | main:                     |  |
|    | perim =                           |        | adr x0, length            |  |
|    | •                                 |        | ldr w1, [x0]              |  |
|    | (length + width) $* 2;$           |        | adr x0, width             |  |
|    | return 0;                         |        | ldr w2, [x0]              |  |
|    | }                                 |        | add w1, w1, w2            |  |
|    |                                   | Memory | lsl w1, w1, 1             |  |
|    | x0 leng                           | gth 1  | adr x0, perim             |  |
|    | Registers w1 6 wid                |        | str w1, [x0]              |  |
|    | Registers w1 6 > wid              | th 2   | mov w0,0                  |  |
| 51 | w2 2 per                          | im O   | ret                       |  |
|    |                                   |        |                           |  |

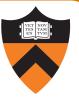

|    | <pre>static int length = 1;</pre> | ] [          | <pre>.section .data</pre> |  |
|----|-----------------------------------|--------------|---------------------------|--|
|    | <pre>static int width = 2;</pre>  |              | length: .word 1           |  |
|    | <pre>static int perim = 0;</pre>  |              | width: .word 2            |  |
|    | static int perim - 0,             |              | perim: .word 0            |  |
|    |                                   |              | <pre>.section .text</pre> |  |
|    | <pre>int main()</pre>             |              | .global main              |  |
|    | {                                 |              | main:                     |  |
|    | perim =                           |              | adr x0, length            |  |
|    |                                   |              | ldr w1, [x0]              |  |
|    | (length + width) $* 2;$           |              | adr x0, width             |  |
|    | return 0;                         |              | ldr w2, [x0]              |  |
|    | }                                 | Memory       | add w1, w1, w2            |  |
|    |                                   |              | lsl w1, w1, 1             |  |
|    | x0 leng                           | gth <u>1</u> | adr x0, perim             |  |
|    | Registers w1 6 wid                | dth 2        | str w1, [x0]              |  |
|    |                                   |              | mov w0, 0                 |  |
| 52 | w2 2 per                          | rim O        | ret                       |  |
|    |                                   |              |                           |  |

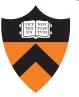

|    | <pre>static int length = 1;</pre> |              | <pre>.section .data</pre>           |  |
|----|-----------------------------------|--------------|-------------------------------------|--|
|    | <pre>static int width = 2;</pre>  |              | length: .word 1                     |  |
|    | <pre>static int perim = 0;</pre>  |              | width: .word 2                      |  |
|    |                                   |              | perim: word 0                       |  |
|    |                                   |              | <pre>.section .text</pre>           |  |
|    | <pre>int main()</pre>             |              | .global main                        |  |
|    | {                                 |              | <pre>main:<br/>adr x0, length</pre> |  |
|    | perim =                           |              | ldr w1, [x0]                        |  |
|    | (length + width) $* 2;$           |              | adr x0, width                       |  |
|    | return 0;                         |              | ldr w2, [x0]                        |  |
|    | }                                 |              | add w1, w1, w2                      |  |
|    |                                   | Memory       | lsl w1, w1, 1                       |  |
|    | x0 leng                           | gth <u>1</u> | adr x0, perim                       |  |
|    | Registers w1 6 wi                 | dth 2        | str w1, [x0]                        |  |
|    |                                   |              | mo∨ w0, 0                           |  |
| 53 | w2 2 pe                           | rim 6        | ret                                 |  |
|    |                                   |              |                                     |  |

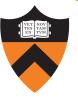

## static int length = 1; static int width = 2; static int perim = 0; int main() ł perim = (length + width) \* 2; return 0;

#### Return value

Passed back in register w0

| .sect:  | ion    | .dat | а   |
|---------|--------|------|-----|
| length: | • WO I | rd 1 |     |
| width:  | • WO I | ~d 2 |     |
| perim:  | • WO I | ~d 0 |     |
| .sect:  | ion    | .tex | t   |
| .globa  | al m   | ain  |     |
| main:   |        |      |     |
| adr     | ×0,    | leng | gth |
| ldr     | w1,    | [x0] | l   |
| adr     | ×0,    | widt | th  |
| ldr     | w2,    | [x0] |     |
| add     | w1,    | w1,  | w2  |
| lsl     | w1,    | w1,  | 1   |
| adr     | ×0,    | per  | ĹM  |
| str     | w1,    | [x0] |     |
| mov     | w0,    | 0    |     |
| ret     |        |      |     |
|         |        |      |     |

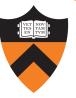

```
static int length = 1;
static int width = 2;
static int perim = 0;
int main()
ł
 perim =
  (length + width) * 2;
  return 0;
}
```

Return to caller ret instruction

| .sect   | ion   | .data  |  |
|---------|-------|--------|--|
| length: | •WO   | rd 1   |  |
| width:  | • WO  | rd 2   |  |
| perim:  | • WO  | rd 0   |  |
| .sect   | ion   | .text  |  |
| .glob   | oal m | ain    |  |
| main:   |       |        |  |
| adr     | ×0,   | length |  |
| ldr     | w1,   | [x0]   |  |
| adr     | ×0,   | width  |  |
| ldr     | w2,   | [x0]   |  |
| add     | w1,   | w1, w2 |  |
| lsl     | w1,   | w1, 1  |  |
| adr     | ×0,   | perim  |  |
| str     | w1,   | [x0]   |  |
| mov     | w0,   | 0      |  |
| ret     |       |        |  |
|         |       |        |  |

## Summary

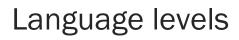

The basics of computer architecture

• Enough to understand AARCH64 assembly language

### The basics of AARCH64 assembly language

- Instructions to perform arithmetic
- Instructions to define global data and perform data transfer

### To learn more

- Study more assembly language examples
  - Chapters 2-5 of Pyeatt and Ughetta book
- Study compiler-generated assembly language code (though it will be challenging!)
  - gcc217 -S somefile.c

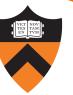

Appendix 1

# DEFINING DATA: OTHER SECTIONS AND SIZES

# Defining Data: DATA Section 1

```
static char c = 'a';
static short s = 12;
static int i = 345;
static long l = 6789;
```

Notes:

- .section directive
  - (to announce DATA section)

label definition

- (marks a spot in RAM)
- **.** byte directive (1 byte)
- short directive (2 bytes)
- word directive (4 bytes)
- quad directive (8 bytes)

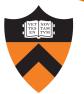

## Defining Data: DATA Section 2

char c = 'a'; short s = 12; int i = 345; long l = 6789;

Notes:

Can place label on same line as next instruction

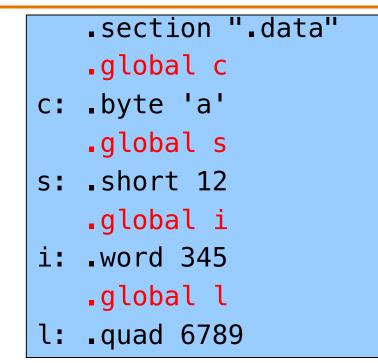

**.global** directive can also apply to variables, not just functions

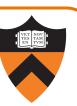

## **Defining Data: BSS Section**

static char c; static short s; static int i; static long l;

Notes:

- .section directive
  - (to announce BSS section)
- .skip directive

(to specify number of bytes)

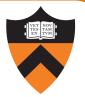

# Defining Data: RODATA Section

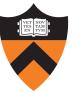

..."hello\n"...;

...

...

.section ".rodata"
helloLabel:
.string "hello\n"

#### Notes:

.section directive (to announce RODATA section)

.string directive

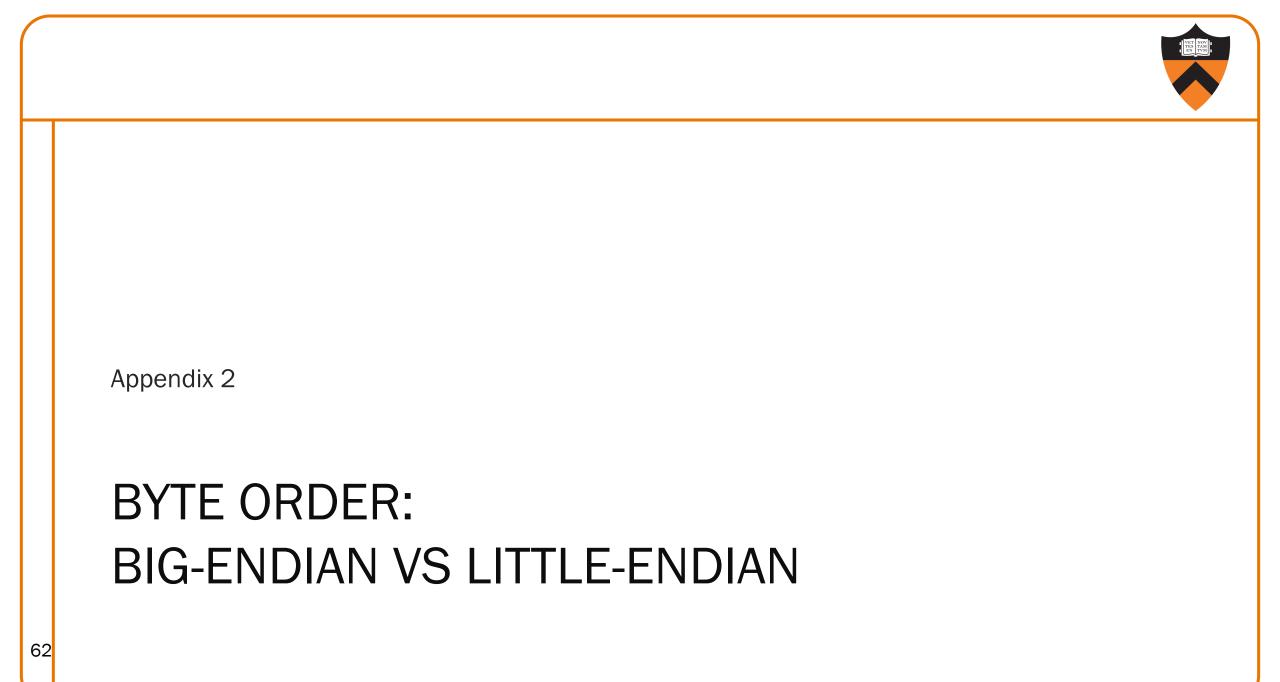

## Byte Order

### AARCH64 is a little endian architecture

- Least significant byte of multi-byte entity is stored at lowest memory address
- "Little end goes first"

The int 5 at address 1000:

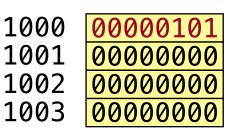

### Some other systems use **big endian**

- **Most** significant byte of multi-byte entity is stored at lowest memory address
- "Big end goes first"

The int 5 at address 1000:

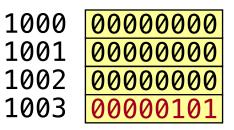

## Byte Order Example 1

```
#include <stdio.h>
int main(void)
{ unsigned int i = 0x003377ff;
    unsigned char *p;
    int j;
    p = (unsigned char *)&i;
    for (j = 0; j < 4; j++)
        printf("Byte %d: %2x\n", j, p[j]);
}
Byte 0: ff
Byte 0: ff
</pre>
```

Output on a little-endian machine

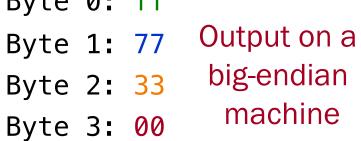

Byte 0: 00 Byte 1: 33 Byte 2: 77 Byte 3: ff

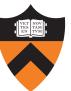

## Byte Order Example 2

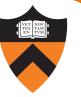

Note: Flawed code; uses "b" instructions to load from a four-byte memory area

AARCH64 is little endian, so what will be the value returned from w0? .section ".data"
foo: .word 7
 .section ".text"
 .global "main"
main:
adr x0, foo
ldrb w0, [x0]
ret

What would be the value returned from w0 if
 AARCH64 were big endian?